### **Protocol Builder Administrator Features**

### **Key Features**

Protocol Builder provides administrators the ability to manage key aspects of the platform:

- Update account information
- Establish output branding and confidentiality statement
- Manage users
- Manage Home Page messaging
- Create reports

#### Accessing the ADMIN function

Protocol Builder can provide administrator access to a select group of users at the client institution – we call this role "PB Administrator". PB Administrators typically reside in a research administration or education/training function.

PB Administrators will see the ADMIN tab in the global navigation where they can access the Client Profile Page and the Users Page.

Click on ADMIN tab

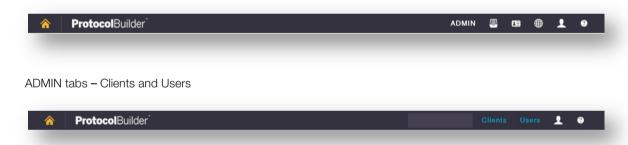

### Clients Page

PB Administrators will one line for the account with the account summary. Click on "EDIT" to see the profile details, or click "USERS" to see the Users Page.

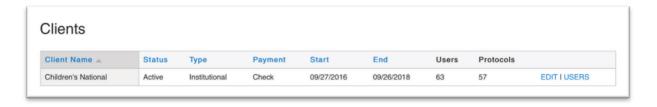

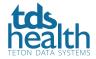

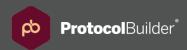

## **Client Profile Page**

The Client Set Up page contains the client profile. PB Administrators can view and/or make changes within the following profile tabs:

- ▶ Client set up view account start and end date and payment status
- ▶ Billing Address view billing address and invoice recipient
- ► Contact Information account admin account information
- ▶ **Branding** add your institution's logo to all protocols
- ▶ **Legal** add a standard confidentiality statement to all protocols, add institution-specific messages to the Protocol Builder home page (only visible to the users on the account)
- ▶ User list upload Add groups of new users using a csv file upload

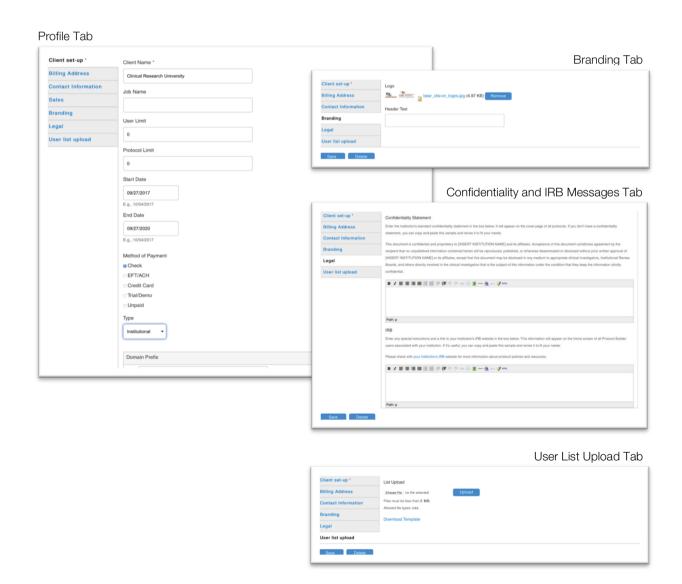

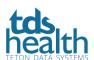

# **Users Page**

### Manage Users

The Users page provides PB Administrators with the ability to view and manage users:

- View, filter and sort user list
- Edit user information and access
- Add new users (manually)
- Delete users

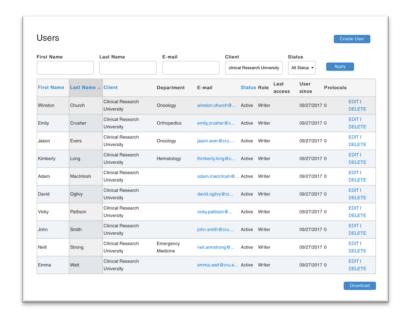

#### Create Reports

PB Administrators can create reports from the Users page:

- ▶ Filter list based on Status Active or Blocked users
- Click the Download button at the bottom of the page
- Open exported file (CSV format)
- Create user reports:
  - User status Active or Blocked
  - User history registration and last access
  - Protocols number of protocols by user and total
  - Organization groupings identify collaborators outside the institution
  - Departmental grouping understand usage by department

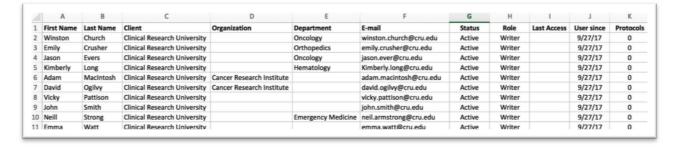

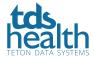